## **Das Logo**

### **Anwendung**

Das Logo soll nur in blau, schwarz oder weiß (negativ) eingesetzt werden.

### DRUCKSACHEN

PDF-Dateien sind hochauflösend hinterlegt und für alle Drucksachen, wie Anzeigen, Broschüren usw. zu verwenden.

### VEKTORISIERTE DATEN

EPS-Dateien sind verlustfrei skalierbare Dateien mit Pfade – geeignet für Plots, Bestickung usw. (Diese Dateien werden an Windows PCs nicht als Logo dargestellt – sind dennoch korrekt)

### WEB/MAIL

PNG-Dateien haben einen transparenten Hintergrund und können daher freigestellt auf einen Hintergrund gestellt werden. JPG-Dateien haben immer einen weissen Hintergrund.

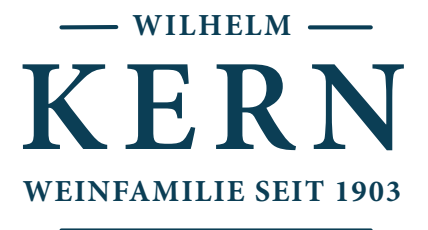

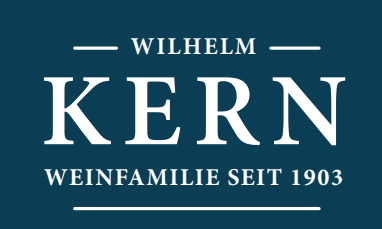

### **Abstand**

Wo möglich, soll immer ein Abstand des Logos zu anderen Elementen eingehalten werden.

### VERTIKAL

Mindestens die Hälfte der Höhe des Logos

### HORIZONTAL

Mindestens die Hälfte der Höhe des Logos

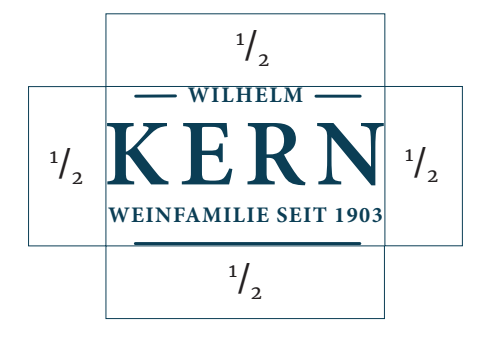

# **Die Hausfarbe**

### BEI DRUCKSACHEN

CMYK 70 / 30 / 10 / 70 HKS\* 38 Pantone\* 4137 C RAL\* 5008

### IM WEB

 $RGB*$  23, 54, 69 Hex\* #173645

\* Der CMYK-Wert ist der Ausgangswert – die Werte der anderen Farbsystemen sind daraus berechnet und werden von der CMYK-Farbe technisch bedingt immer abweichen.

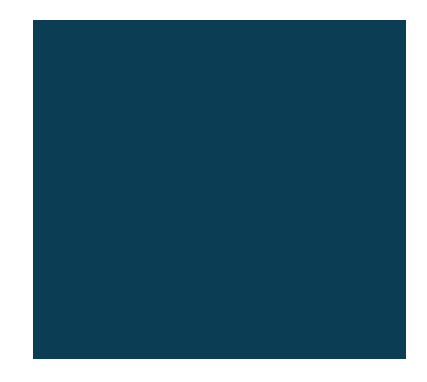

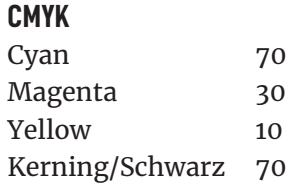

# **Die Schriften**

## **Headline / Überschrift**

Verwendet wird die DIN Condensed Bold in schwarz und Groß- und Kleinschreibung mit einer Laufweite von +10

## **Copytext / Fließtext**

Verwendet wird die Merriweather Regular in schwarz und Groß- und Kleinschreibung mit einer Laufweite von 0 (Null)

## **Schriftgröße / Zeilenabstand**

Der Zeilenabstand entspricht 1,5 fachem der Schriftgröße Bei 8 pt Schriftgröße beträgt der Zeilenabstand 12 pt Bei 9,5 pt Schriftgröße beträgt der Zeilenabstand 14 pt Bei 12 pt Schriftgröße beträgt der Zeilenabstand 18 pt

Zwischen Absätzen kann der Zeilenabstand, wenn notwendig, halbiert werden z. B. bei 9,5 pt Schriftgröße 7 pt statt 14 pt.

**DIN Condensed Bold**

Merriweather Regular

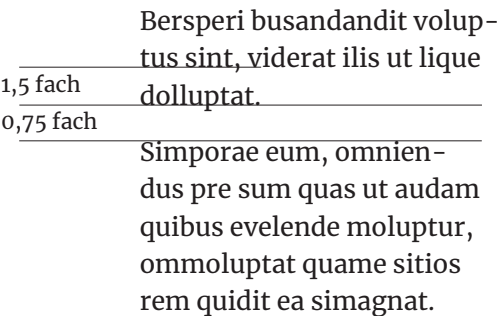